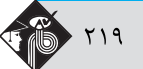

**ؤالات آزمون گروه فنی و مهندسی دکتری ۹۸** 

## ستعداد تحصيله

# بخش اول: درک مطلب

■ **راهنمایی:** در این بخش، دو متن بهطور مجزا آمده است. هریک از متنها را بهدقت بخوانید و پاسخ سؤالهایی را که در زیر آن آمده است، با توجه به آنچه می توان از متن استنتاج یا استنباط کرد، پیدا کنید و در پاسخنامه علامت بزنید.

# متن (۱)

او در نظریه خود که بعدها با مشاهدات تجربی هم تأیید شد، نشان داد که زمان و فضا عناصر جدای از هم نیستند، بلکه ما در حال زندگی در جهانی بههم پیوسته و درهم تنیده هستیم که از چهار بُعد تشکیل شده است. چهار بُعدی که سه تای آن را ابعاد مکانی و یک مورد آن را بُعد زمان تشکیل میدهد، اما در کل، یک ساختار واحد به نام فضا ــ زمان میسازند. او همچنین ثابت کرد که همه این پارامترها، بسته به شرایط تغییر می کنند. برای مثال، اگر شما با سرعتی بسیار بالا (یعنی سرعتی قابل مقایسه با سرعت نور) حرکت کنید، ساعت شما آهسته تر گذر زمان را نشان میدهد؛ به این معنی که زمان برای شما کندتر از کسی میگذرد که با آن سرعت حرکت نمیکند. آزمایش معروف و ذهنی اینشتین این موضوع را بهخوبی تأیید میکند. طبق این آزمایش، اگر سرعت شما به عدد ممنوعه سرعت نور برسد (از مشکلات فنی و نتایج آن بر بدنتان صرفنظر کنید)، زمان برای شما متوقف خواهد شد و هیچ زمانی برای شما نخواهد گذشت.

بسیار اغواکننده است که یک گام این موضوع را جلوتر ببریم و بگوییم که اگر با سرعت بیش از نور حرکت کنیم، بدین ترتیب میتوانیم زمان را دور بزنیم. متأسفانه اینشتین و طبیعت مانع شما میشوند و آنها سرعت بیش از نور را برای جهان ما ممنوع کردهاند. اما تا همین جا هم امکان دستکاری در زمان بهوجود آمده است. اما آیا علم می تواند راههایی برای سفر زمان پیشنهاد کند؟

به نظر میرسد دانشمندان سعی میکنند راههایی، حداقل به شکل نظری، برای این مشکل پیدا کنند. با استفاده از نظریه اینشتین و توجه به پیوستگی فضا ــ زمان، شاید هندسه جهان به کمک ما بیاید. اگر فضا ــ زمان، موجودی پیوسته باشد که امروزه میدانیم اینگونه است و اگر بتوانیم به گونهای بر هندسه فضا ــ زمان تأثیر بگذاریم، شاید بتوانیم منحنیهایی در فضا ــ زمان پیدا کنیم که ما را به گذشته یا آینده ببرد. به عنوان مثال، میدانیم که جرم بر شکل فضا ــ زمان تأثیر میگذارد و درواقع، این یکی از پیش بینیهای نسبیت اینشتین بود که نخستینبار در حین یک خورشیدگرفتگی توسط فیزیکدان آمریکایی، ادینگتون، تأیید شد. ادینگتون برای تأیید این نظر، هنگام یک خورشیدگرفتگی کامل، تصویری از خورشید تیرهشده و ستارههای اطراف خورشید تهیه کرد. اگر اینشتین درست می گفت وجود خورشید بهعنوان یک جرم بزرگ باید موجب ایجاد خمیدگی اندکی در فضا ـ زمان میشد. برای اینکه این موضوع را درک کنید، یک لحظه تصور کنید فضا ـ زمان مانند یک ورقه پلاستیکی بزرگ است که آن را محکم در دست گرفتهاید. حال اگر یک توپ فلزی سنگین روی این ورقه پلاستیکی بگذارید، درجاییکه این توپ قرار گرفته است، این ورقه پلاستیکی شما اندکی خمیده میشود. خورشید در این آزمایش، نقش همان توپ فلزی را بازی میکرد. اگر خورشید این انحنا را ایجاد می¢رد، آنوقت نور ستارههایی که از نزدیکی خورشید می¢نشتند، اندکی منحرف میشد و در مکانی اندکی متفاوت با جایی که باید باشند، دیده میشدند. ادینگتون برای اینکه این مسئله را آزمایش کند، ششماه پیش از کسوف که خورشید در نیمه دیگر آسمان بود، از همان منطقه که قرار بود خورشیدگرفتگی رخ دهد، تصویربرداری کرد و موقعیت دقیق ستارهها نسبت به یکدیگر را ثبت کرد و این حالتی است که هنوز گلوله فلزی را روی صفحه نگذاشتهاید، سپس این تصویر را با تصویر هنگام کسوف مقایسه کرد و متوجه شد ستارههایی که در اطراف خورشید وجود داشتند، هنگام گرفت، در مختصات اندکی متفاوت با جای پیشین خود دیده می شدند: یعنی خورشید توانسته است انحنای کوچکی در فضا ــ زمان خود ایجاد کند. حال اگر این گلوله شما بسیار سنگینتر شود، چه اتفاقی خواهد افتاد؟ این انحنا بیشتر و بیشتر میشود و ممکن است در نهایت، بین دو ناحیه فضا ــزمان پل بزند. چنین اجرامی در عالم وجود دارند.

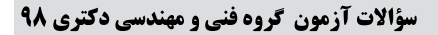

٢) بررسي تحول نظريه ساختار واحد فضا ـ زمان

۴) بررسی امکان سفر در زمان

مدرسان شریف رتبه <mark>یک دکت</mark>ری

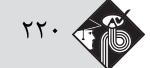

کی اے مقصود اصلی متن، کدام است؟ ١) ارزيابي نقش ادينگتون در بسط نظريه اينشتين ۳) نقد و بررسی نظریه اینشتین درباره زمان

## کے **۲\_ کدام مورد، بهدرستی، نقش پاراگراف ۲ را در متن توصیف میکند؟**

۱) پیش;مینه برای بحث مطرح در پاراگراف بعدی خود را فراهم میآورد.

٢) با ناديده انگاشتن محدوديتهاي مطرح در پاراگراف ١، موضوع را به مطلبي كاملاً نظري تبديل مي كند.

۳) با ذکر دو معضل مهم، دلیل آنکه پاراگراف ۱، عدد ممنوعه برای رسیدن به سرعت نور مطرح میسازد را کمی توضیح می۵هد.

۴) نشان میدهد که نظریه اینشتین که در پاراگراف ۱ آمده است، وقتی هیجانانگیز است که برخی پیششرطهای آن را حذف کنیم.

## کی ۳\_ طبق متن، کدام مورد درست به حساب می آید؟

- ۲) تغییرنایذیری پارامترهای فضا ـ زمان ۱) موجودیت پیوسته فضا ــ زمان
- ۴) مشاهده دو ناحیه مختلف فضا ـ زمان بهطور همزمان ٣) مستقل بودن شكل فضا ــ زمان از جرم

گیگر ۴\_ طبق پاراگراف ۳، عبارت زیر که در متن، زیر آن خط کشیده شده است، به کدام پدیده اشاره دارد؟

«این حالتی است که هنوز گلوله فلزی را روی صفحه نگذاشتهاید.»

- ١) زمانی که ادینگتون، فرضیه خود را به بوته آزمایش واقعی گذاشت.
- ۲) زمانی که نور ستارههایی که در اطراف خورشید بودند، شروع به انحراف کردند.
	- ۳) زمانی که خورشید هنوز تأثیر خود را برجا نگذاشته بود.
- ۴) زمانی که موقعیت ستارهها نسبت به خود و نسبت به خورشید تثبیت شده بود.

# متن (۲)

توربینهای بادی قادر به تبدیل انرژی باد به انرژی الکتریکی بوده و عموماً در دو نوع عمودی و افقی ساخته میشوند. در مدلهای توربین بادی محور افقی، ژنراتور و تبدیل کننده نیروی باد به انرژی الکتریکی در بالای محور مرتفعی قرار دارد که پروانههای توربین در بالای آن واقع شدهاند. طول و تعداد پرههای توربینهای بادی، براساس شرایط محیطی، متنوع و مختلف است، اما در بیشتر مناطق دنیا، از توربینهای سهپره استفاده شده و طول پرهها نیز بستگی مستقیم به نوع بادخیز بودن منطقه دارد. به طور میانگین، طول پرههای توربینهای بادی بین ٢٥ تا ۴٥ متر بوده و ارتفاع میلههای محور اصلی آن نیز می تواند بین 60 تا ٩٥ متر باشد. البته در این موارد، استاندارد مشخصی وجود نداشته و طراحان و مهندسان، با توجه به شرايط بومي هر منطقه، نسبت به طراحي و مشخص كردن ابعاد توربينها اقدام مي كنند.

در نوع دیگر توربینهای بادی موجود در دنیا که به توربینهای محور عمودی شهرت دارند، سیستم تبدیلکننده انرژی بهصورت عمودی قرار گرفته و این موضوع سبب میشود که توربین نیازی به چرخش به سمت باد را نداشته باشد. البته استفاده از این مدل توربینها، به نسبت توربینهای محور افقی، چندان رایج نبوده و بیشتر مختص موارد ویژهای است که در آن، امکان نصب توربینهای افقی وجود نداشته یا جهت وزش باد، دائماً در حالِ تغییر است. در کل، باید در نظر داشت که توربینهای گروه اول یا همان توربینهای بادی محور افقی، دارای کاربری بیشتری بوده و از نظر اقتصادی نیز مقرون بهصرفه تر هستند.

اتفاقاتی که در داخل یک توربین بادی محور افقی در هنگام وزش باد میافتد، از این قرار است: وزش باد سبب چرخش پرههای توربین میشود که به قسمت گرداننده متصل است. [۱] محور توربین شروع به چرخیدن به حول خود کرده و انرژی جنبشی را از باد دریافت میکند. این نیرو توسط محور مرکزی پشتیبانی و تبدیل میشود. در بخش داخلی ناسل (nacelle) که اصلی ترین بخش توربین محسوب شده و در بالای محور میله و انتهای قاعده پرهها قرار دارد، یک جعبهدنده یا گیربکس ویژهای وجود دارد که نیروی ایجادشده ناشی از چرخش آرام پرههای توربین ۱٫ که بهطور متوسط در حدود شانزده دور در دقیقه است، به سرعت زیادی، برابر با هزاروششصد دور در دقیقه تبدیل میکند که این میزان سرعت، برای تأمین انرژی ژنراتور توربین کفایت میکند. [۲] ژنراتور دقیقاً در پشت جعبهدنده توربینها قرار گرفته و انرژی چرخشی تقويتشده را به انرژي الكتريكي تبديل ميكند. بادسنجها كه نوع و چگونگي وزش باد را تحت كنترل دارند، در بخش تحتاني ناسل قرار گرفته

## **مدرسان شریف رتبه یک دکتری**

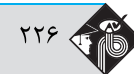

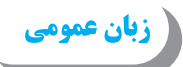

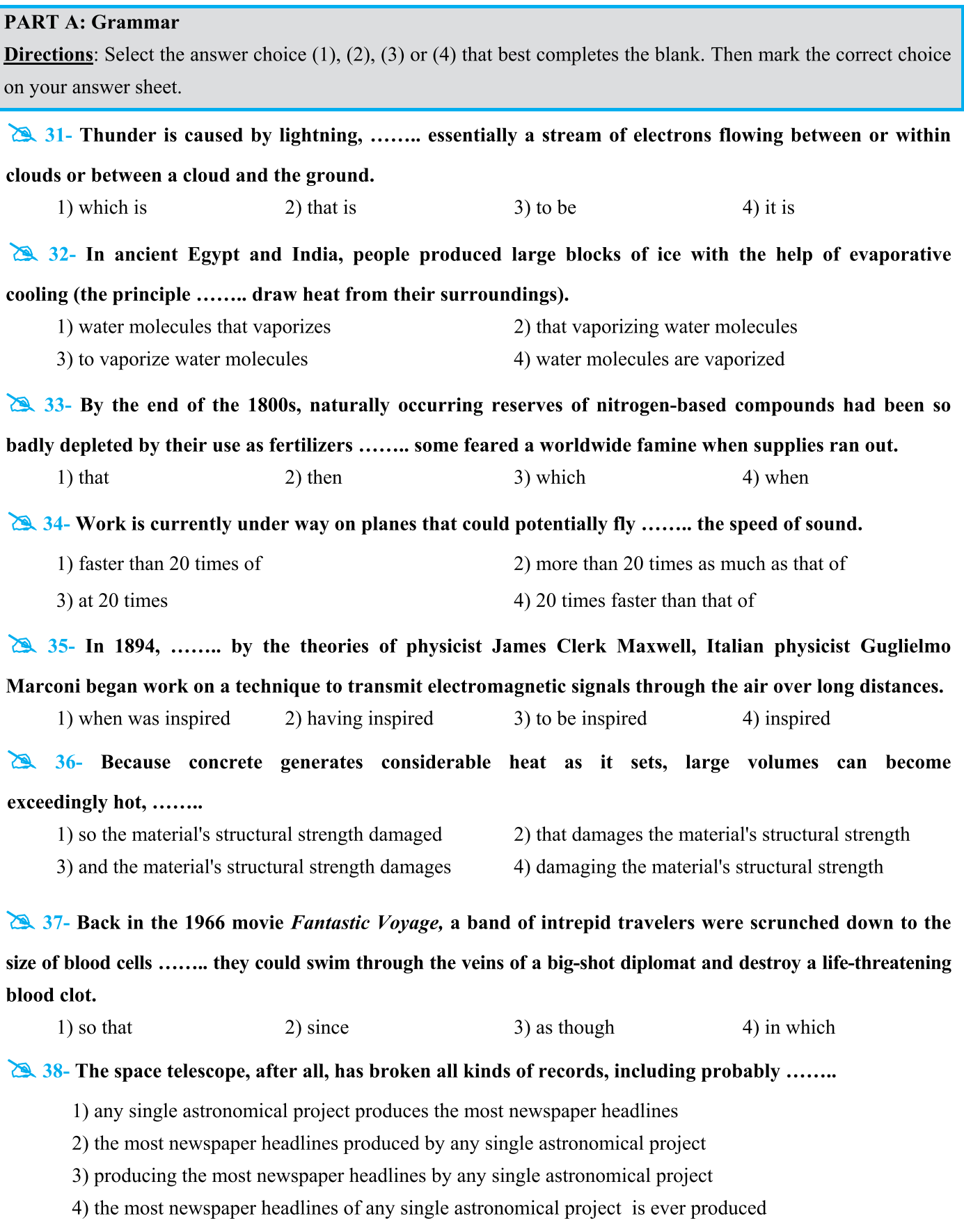

استعداد تحصيلي

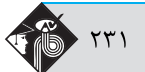

**خنامه آزمون گروه فنی و مهندسی دکتری ۹۸** 

ستعداد تحصيله

بخش اول: درك مطلب

پاسخ سؤالات متن (١)

اـ گزینه «۴» نویسنده بهدنبال بررسی امکان سفر در زمان در چهارچوب نظریات علمی است و این موضوع از جملات انتهایی هر سه پاراگراف و محتوای پارگراف دوم نیز مشخص میگردد.

نادرستي ساير گزينهها:

**بررسی گزینه (۱**): نویسنده از آزمایش ادینگتون به عنوان وسیلهای در جهت تقویت نظریهی نسبیت اینشتین استفاده میکند که حامی مقصود اصلی|ش میباشد که بررسی امکان سفر در زمان است.

ب**ررسی گزینه (۲**): سیر تحول نظریه فضا ــ زمان در متن بررسی نشده و فقط نظریهی نهایی آن مطرح گردیده است.

**بررسی گزینه (۳**): نقدی بر نظریهی اینشتین دربارهی زمان در متن صورت نگرفته است. آزمایش ادینگتون نظریهی اینشتین دربارهی تأثیر جرم بر فضا ــ زمان را بررسی میکند.

**۲\_ گزينه «۱»** پاراگراف سوم دقيقاً جوابي است كه براي سؤال انتهايي مطرحشده در انتهاي پاراگراف دوم، آورده شده است. در نتيجه، پاراگراف دوم حكم ییش;مینه را برای پاراگراف بعدی خود دارد.

> ۳ـ گزینه «۱» در جملات ابتدایی پاراگراف اول آشکارا درهم تنیده و پیوسته بودن ابعاد فضا و زمان مطرح شد. نادرستي ساير گزينهها: **بررسی گزینه (۲**): هدف متن بررسی امکانپذیری تغییر دادن پارامتر زمان بود و در انتها هم به نتیجهای دال بر غیرممکنبودن آن نرسید. **بررسی گزینه (۳**): در جملات ابتدایی پاراگراف اول آشکارا از مستقل نبودن مفاهیم فضا و زمان از یکدیگر صحبت شد. **بررسی گزینه (۴)**: در مورد این موضوع در متن چیزی نیامده است.

۴ـ گزینه «۳» در پاراگراف سوم از تمثیل «گلولهی فلزی روی یک صفحه» برای نشاندادن تأثیر جرم (خورشید) بر فضا ــ زمان استفاده شد. پس منظور عبارت «هنوز گلولهی فلزی را روی صفحه نگذاشتهاید» این است که هنوز خورشید، فضا ــ زمان را خمیده نکرده و تأثیر خود را نگذاشته است.

ِ پاسخ سؤالات متن (٢)

هـ گزینه «۲» در جملهی انتهایی پاراگراف اول آورده شده است که ابعاد توربین اندازههای استاندارد ندارد و مهندسان بر اساس شرایط هر منطقه آنها را طراحي مي كنند. پس گزينه (٢) صحيح است.

نادرستي ساير گزينهها:

**بررسی گزینه (۱**): در مورد مکانیزم تبدیل انرژی در توربینها در این دو پاراگراف مطلبی نیامده است.

**بررسی گزینه (۳**): در پاراگراف اول به ارتباط طول پره با بادخیز بودن منطقه اشاره شده است نه ارتفاع میله. همچنین به معکوس یا مستقیم بودن این وابستگی نیز اشارهای نشده است.

**بررسی گزینه (۴**): در انتهای پاراگراف دوم به وضوح از مقرون بهصرفهتر بودن توربینهای افقی صحبت شده است.

## **زیان انگلیسی (عمومی)**

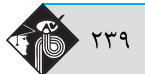

# زبان عمومي

#### **بخش اول:** دستور زبان

در سؤالات زیر، از بین گزینههای (۱)، (۲)، (۳) و (۴) پاسخی را انتخاب کنید که به بهترین نحو جای خالی را پر کند. آنگـاه پاسـختـان را روی پاسـخنامه علامت بزنيد.

۳۱ـ گزینه «۱» تندر در اثر رعد و برق ایجاد می شود که اساساً جریانی از الکترونها است که بین ابرها یا بین ابر و زمین در جریان هستند. **توضیح گرامری**: اگر جمله را ترجمه کنیم، میبینیم به یک گزاره وصفی برای جای خالی نیاز داریم. پس گزینههای (۳) و (۴) نادرست هستند چون ضمیر موصولي ندارند. ضمناً گفتيم بعد از كاما that كاربرد ندارد؛ پس گزينه ۲ هم نادرست است. حالا فقط گزينه (۱) مي،ماند كه در اينجا lightening مرجع و از جای خالی به بعد هم گزاره وصفی است. البته چون گزاره وصفی ما بعد از کاما به کار رفته، از نوع غیرضروری است.

۳۲ـ گزینه «۲» در مصر و هند باستان، مردم با کمک سردسازی تبخیری (یعنی این اصل که مولکولهای بخار آب، گرما را از محیط خود جذب میکنند) یخ تولید مے کردند.

توضیح گرامری: برای پاسخگویی فقط به اطلاعات داخل پرانتز نیاز داریم. پس بیایید داخل پرانتز را تحلیل کنیم. The principle فاعل ما است؛ پس (۱) و (۴) حذف میشوند چون هر کلاز (جملهواره) یک فاعل نیاز دارد نه بیشتر. ضمناً در مبحث گزاره اسمی گفتیم یکی از کاربردهای that clause این است که بعد از یکسری اسم مثل principle ،view ،belief و .... بیاید. پس فقط (۲) صحیح است.

۳۳ـ گزینه «۱» تا پایان دهه ۱۸۰۰، منابع و مخازن طبیعی ترکیبات نیتروژنی بهخاطر کاربردشان بهعنوان کود شیمیایی چنان به پایان رسیدند که برخی میترسیدند هنگام اتمام این مخازن، قحطی سرتاسر جهان را در برگیرد.

توضیح گرامری: تست خیلی راحتی است. نویسنده از الگوی زیر استفاده کرده است:

so + حديث + that  $\Rightarrow$  ... So badly depleted ... that ...

۳۴ـ گزینه «۳» محققان در حال حاضر روی هواپیماهایی کار میکنند که می توانند ۲۰ برابر سرعت صوت پرواز کنند.

توضیح گرامری: در گزینههای (۲) و (۴) اساساً معلوم نیست that به چه چیزی برمیگردد؛ پس هر دو نادرست هستند. گزینه (۱) هم به این دلیل نادرست است که قاعدتاً می گوییم 20 times faster than نه faster than 20 times.

۳۵\_ گزینه «۴» در سال ۱۸۹۴، فیزیکدان ایتالیایی به نام گولیلمو مارکونی که از نظریههای جیمز کلرک ماکسول الهام گرفته بود، شروع به پژوهش در مورد فنی برای انتقال سیگنالهای الکترومغناطیسی از طریق هوا در طول فواصل زیاد کرد.

توضیح گرامری: خب بدل مدنظر سؤال است. پس گزینههای (۱) و (۳) حذف می شوند. حالا بیایید صورت سؤال را بررسی کنیم. بعد از جای خالی by آمده که نشانه ساختار مجهول است، اما گزینه (۲) که فعل مجهول نیست؛ پس این گزینه هم نادرست است. برای اینکه ببینیم چرا گزینه (۴) صحیح است باید اول اصل جمله را پیدا کنیم که این گونه بوده است:

In 1894, Italian physicist Guglielmo Marconi, who was inspired by the theories ......, began work .... خب قسمتی را که بولد (تیره) کردیم، گزاره وصفی غیرضروری است چون بین دو کاما قرار گرفته است. حالا می توانیم گزاره وصفی را کوتاه کنیم:

In 1894, Italian physicist Guglielmo Marconi, inspired by the theories ......, began work .... حالا قسمت بولدشده، بدل غیرضروری است. گفتیم بدل را میتوانیم به قبل از مرجع انتقال دهیم. پس داریم:

In 1894, **inspired by the theories** ......., Italian physicist Guglielmo Marconi began work ....

# **سؤالات مهندسي كامپيوتر ـ معماري سيستمهاي كامپيوتري**

## **مجموعه دروس تخصصي (مدار منطقي و معماري كامپيوتر، معماري كامپيوتر پيشرفته،VLSI پيشرفته)**

کیه ۱ــ در مدار نشان دادهشده در شکل زیر، اگر abcd بهصورت ۱۰۱ه ⇒ ۱۱۱ © تغییر کنند، چه نوع خطای لحظهای (glitch) روی w و بــا چــه مــدتی<br>اتفاق می|فتد؟ (تأخیر هر گیت در ورودی ۵ نانوثانیه است و تغییر هر متغیر و وارون آن همزم

- 1) منفي، 5 2) منفي، 1
- 
- 3) مثبت، 5
- 4) مثبت، 1

گھ ۲ـ اگر رابطه بين توابع ,f و ,f و ,f بهصورت زير باشد، تابع ,f كدام است؟

- $\prod M(\circ, \tau, \tau, \Delta, \rho, \circ) \cap \Lambda(\tau)$  (r  $\prod M(\cdot, \tau, \nu, \Delta, \rho, \Lambda(\tau, \tau, \delta, \rho))$
- $\sum_{i} m(1, \mathbf{r}, \mathbf{v}, \mathbf{v}, \mathbf{v}, \mathbf{v}, \mathbf{v}, \mathbf{v})$  (f  $\sum_{i} m(0, \mathbf{r}, \mathbf{v}, \mathbf{v}, \mathbf{v}, \mathbf{v}, \mathbf{v}, \mathbf{v}, \mathbf{v})$  (r

1) 3 4215 , ,, , , **3<sup>ـ</sup> مدار زير چه دنبالهاي از اعداد خروجي را توليد ميكند؟** 

- 
- $0, 5, 7, 1, 5, 2, 7$  (Y
	- $0, Y, Y, 1, \Delta, Y$  (
- $0, V, Y, 1, 5, T, \Delta$  (f

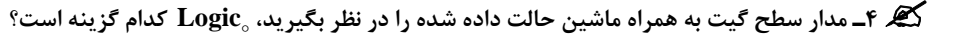

**State variables : S<sub>1</sub>S<sub>o</sub>** 

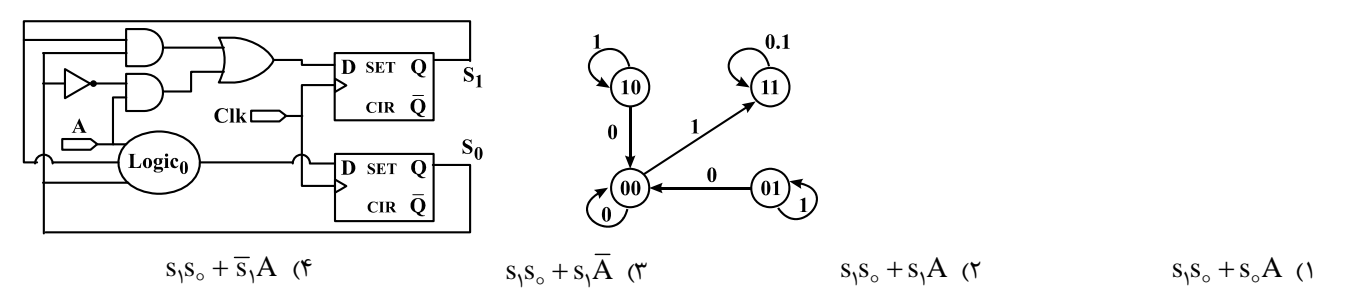

گھے هــ عبارت ′ab+b′d ساده شده عبارت ′f(a,b,c,d)=a′b′c′d′+ab′d′+abc است. حداقل چند مینترم بیاهمیت چهار متغیــری بــرای ایــن  **دارد؟ وجود تابع**

 $\Delta$  (f  $\qquad \qquad$   $\qquad$   $\qquad$ 

**6<sup>ـ</sup> مينترمهاي مدار زير كدام است؟** 

- $m(\circ, \mathcal{N}, \mathcal{F}, \mathcal{F})$  (
- $m(\circ, \tau, \tau, \varepsilon, \gamma)$  ( $\tau$
- $m(\circ, \tau, \mathfrak{k}, \mathfrak{a}, \mathfrak{y})$  (
- $m(\circ, \tau, \mathfrak{k}, \mathfrak{S}, \mathfrak{V})$  ( $\mathfrak{k}$

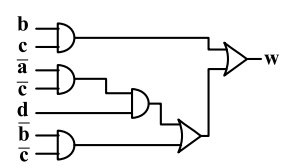

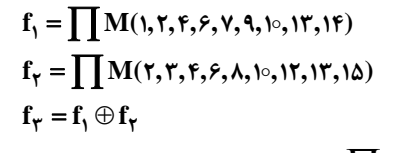

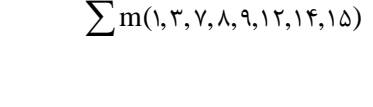

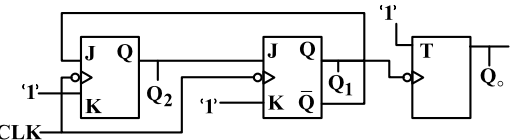

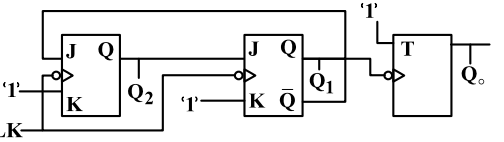

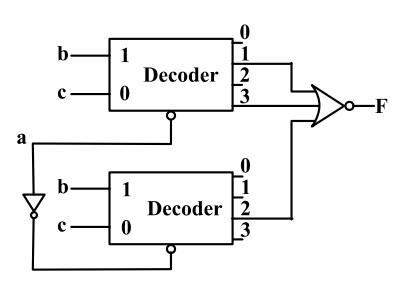

گھ ۱۴ـ مکمل ۲ و مکمل ۱۰، عدد دهدهی ۵۶۸۷ بهترتیب در نمایش مبنای ۱۶ و مبنای ۱۰ کدام است؟

$$
(\text{FFT})_{\text{10}} \cdot (\text{E9C3})_{\text{15}} \quad (\text{F} \quad (\text{FFT})_{\text{10}} \cdot (\text{E9C3})_{\text{15}} \quad (\text{F} \quad (\text{OPT})_{\text{10}} \cdot (\text{E9C4})_{\text{15}} \quad (\text{F} \quad (\text{OPT})_{\text{10}} \cdot (\text{E9C4})_{\text{15}} \quad (\text{100})_{\text{16}} \quad (\text{100})_{\text{17}} \quad (\text{100})_{\text{18}} \quad (\text{100})_{\text{19}} \quad (\text{100})_{\text{10}} \quad (\text{100})_{\text{10}} \quad (\text{100})_{\text{16}} \quad (\text{100})_{\text{18}} \quad (\text{100})_{\text{19}} \quad (\text{100})_{\text{10}} \quad (\text{100})_{\text{10}} \quad (\text{100})_{\text{10}} \quad (\text{100})_{\text{10}} \quad (\text{100})_{\text{10}} \quad (\text{100})_{\text{11}} \quad (\text{100})_{\text{12}} \quad (\text{100})_{\text{16}} \quad (\text{100})_{\text{16}} \quad (\text{100})_{\text{17}} \quad (\text{100})_{\text{18}} \quad (\text{100})_{\text{19}} \quad (\text{100})_{\text{19}} \quad (\text{100})_{\text{10}} \quad (\text{100})_{\text{10}} \quad (\text{100
$$

گھ ۱۵ـ یک نمایش ممیز شناور با قالب زیر داده شده است:

: بیت علامت (1 بیت) 
$$
\mathbf{E}
$$
  :  
$$
\mathbf{E}
$$

**F: قسمت اعشاري مانتيس= F1,) F: 11 بيت)** 

**بهترتيب كوچكترين و بزرگترين عدد مثبت كدام است؟** 

, (1 8 8 ( ), (2 2 2 11 7 8 ( ), (3 22 2 2 11 8 7 ( ), (4 22 2 2 11 7 7 22 2 2

کی ۱۶ــدر یک کامپیوتر با مشخصات جدول زیر، ○۵% از دستورات Integer به اجرای یک دستور Load و یک دستور Store نیاز داشتند. حال دســتور جدیــد<br>ترکیبی با تعداد کلاک ۵ به مجموعه دستورات اضافه کردیم تا جایگزین آن نوع دستورات باشد

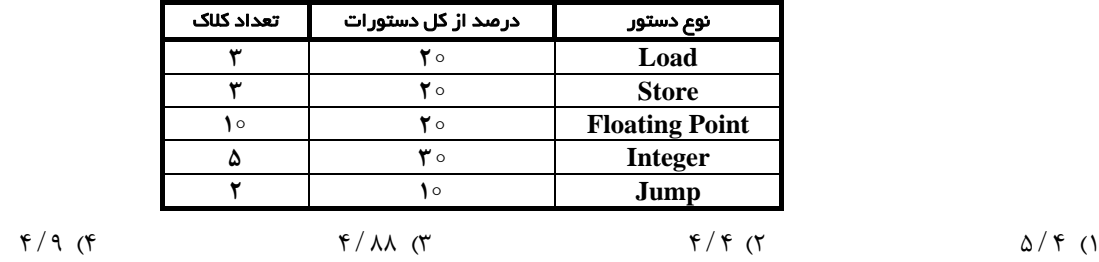

گیر ۱۷ـ نرخ برخورد (Hit ratio) برای حافظه نهان و حافظه اصلی در یک سیستم رایانهای شامل این دو حافظه و هارد دیسک، بهترتیب زیر همراه بـا<br>زمانهای دسترسی هریک داده شده است. زمان متوسط دسترسی به حافظه در این سیستم چند نانوثان

$$
h_{\text{cm}} = \frac{\delta}{\lambda} \cdot t_{\text{c}} = \ln s
$$
\n
$$
h_{\text{cm}} = \frac{\delta}{\lambda} \cdot t_{\text{cm}} = \ln s
$$
\n
$$
t_{\text{D}} = \frac{\delta}{\lambda} \cdot t_{\text{cm}} = \ln s
$$
\n
$$
\frac{\delta}{\lambda} \cdot \frac{\delta}{\delta} \cdot \frac{\delta}{\delta} \cdot \frac{\delta}{\delta}
$$
\n
$$
\frac{\delta}{\lambda} \cdot \frac{\delta}{\delta} \cdot \frac{\delta}{\delta} \cdot \frac{\delta}{\delta}
$$

**18<sup>ـ</sup> كدام مورد شكل مربوط به تبادل داده بين يك فرستنده <sup>و</sup> گيرنده اطلاعات است؟** 

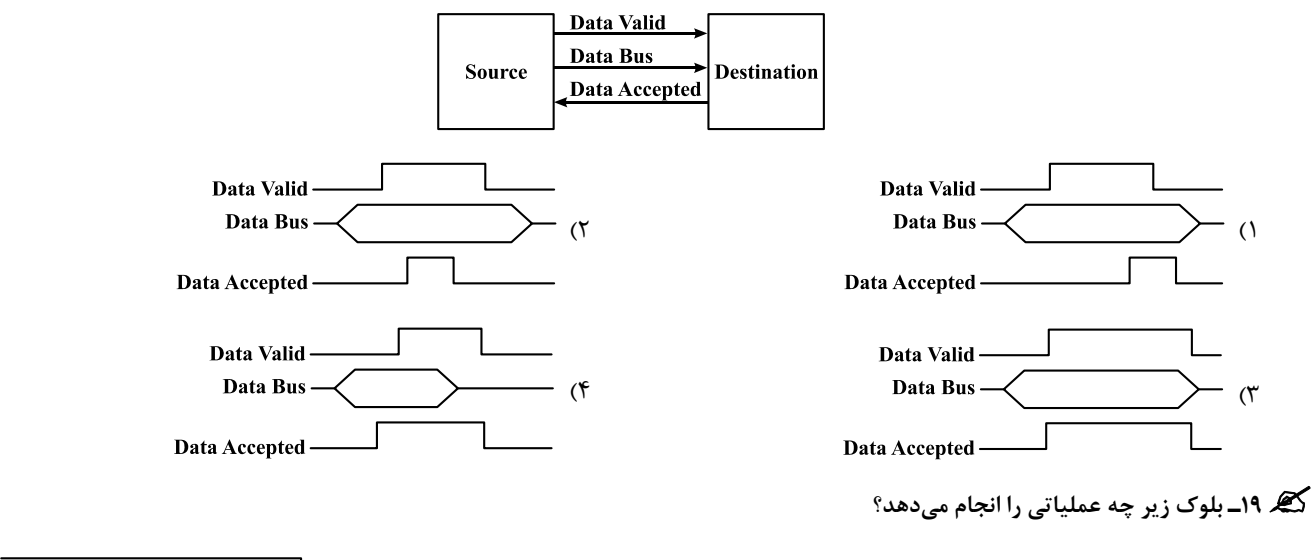

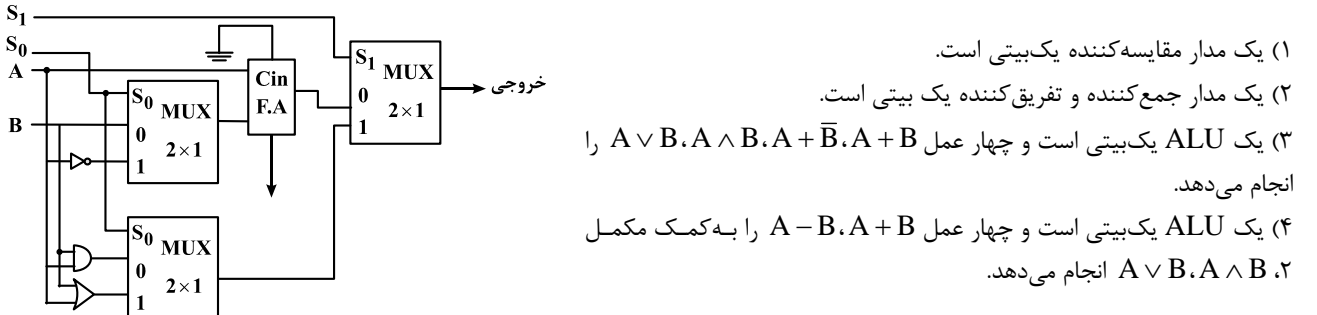

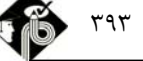

# **پاسخنامه مهندسي كامپيوتر ـ معماري سيستمهاي كامپيوتري**

## **مجموعه دروس تخصصي (مدار منطقي و معماري كامپيوتر، معماري كامپيوتر پيشرفته،VLSI پيشرفته)**

**1ـ گزينه «2»** با توجه به شكل زير گزينه (2) صحيح است.

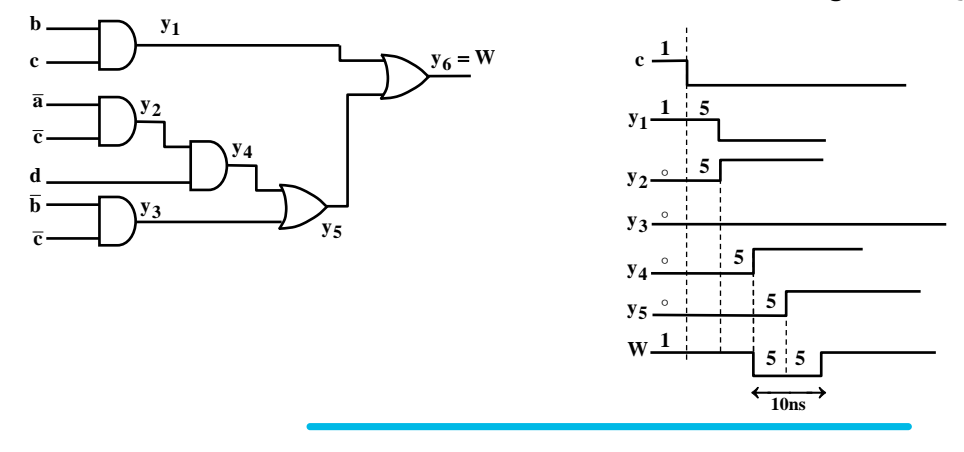

**<sup>2</sup><sup>ـ</sup> گزينه «4 <sup>و</sup> 2»** با توجه به حل زير داريم:

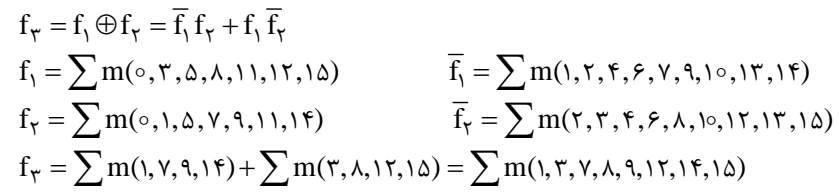

عبارت مذكور در گزينه (2)، معادل گزينه (4) ميباشد با اين تفاوت كه در گزينه (4) بهجاي ذكر ماكسترمها از مينترمها استفاده شده است. گزينه سنجش يعني گزينه (١) صحيح نيست؛ زيرا ضوابط اوليه ,f و ,f را بهصورت مين ترمي در نظر گرفته است.

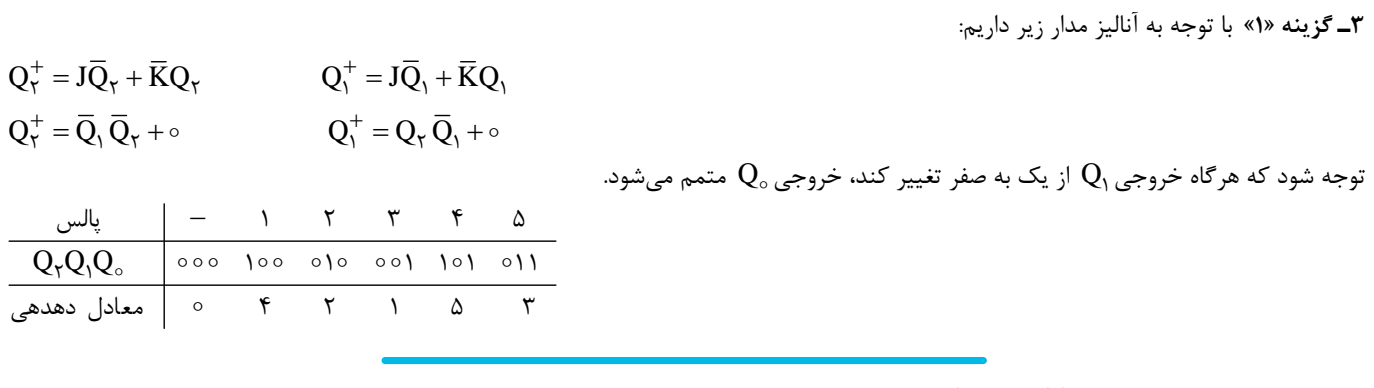

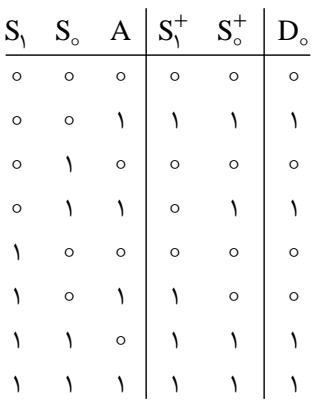

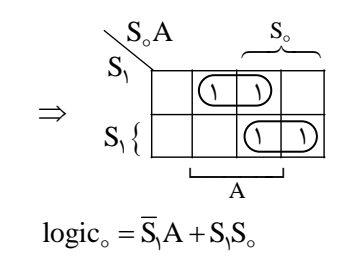

**4ـ گزينه «4»** با توجه به جدول طراحي زير داريم:

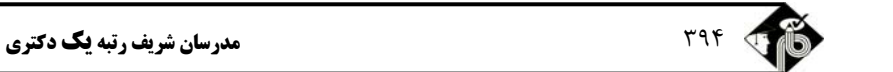

**5ـ گزينه «2»** ابتدا تابع اصلي (سادهنشده) را روي جدول كارنو نمايش ميدهيم.

براي اينكه به سادهشده معادل  $\overline{b}\, \overline{d}$  برسيم، بايد در حداقل خانههاي ۲، ۱۴ و ۱۵ حالت بي|هميت وجود داشته باشد. پس حداقل ۳ حالت بي|هميت براي اين تابع وجود دارد. cd  $\overline{c}$ 

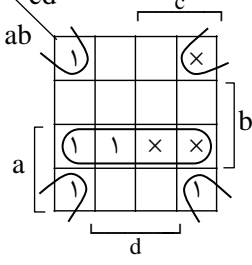

**<sup>6</sup><sup>ـ</sup> گزينه «3»** 

$$
F = \overline{D_1 + D_7 + D_7} = \overline{\overline{a} \, \overline{b} \, c + \overline{a} \, b \, c + a \, b \, \overline{c}} = \overline{m_1 + m_7 + m_7} = M_1 \cdot M_7 \cdot M_7 = \prod M(1, r, s) = \sum m(\circ, r, r, \delta, v)
$$

**<sup>7</sup><sup>ـ</sup> گزينه «4»** با توجه به جدول طراحي مالتي پلكسر داريم:

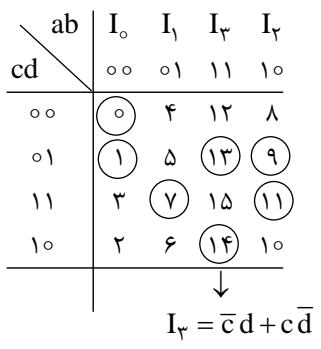

و Z بايد جدول حالت مدار را رسم كنيم و بهازاي هر حالت متشكل از تركيبات <sup>1</sup> و K <sup>1</sup> و J و K **<sup>8</sup><sup>ـ</sup> گزينه «3»** با توجه به ضوابط خطوط J به مقادیر  $(Z, Q_{\circ}^{+}, Q_{\circ}^{+})$  برسیم:  $(X, Q_{\circ}, Q_{\circ})$ 

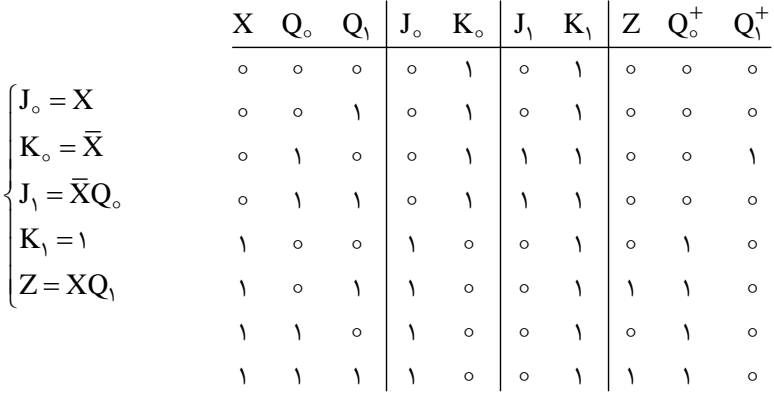

حال دياگرام حالت معادل جدول فوق را بهدست ميآوريم:

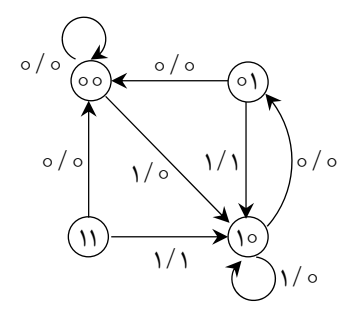

**14ـ گزينه «3»** براي محاسبه مكمل 2 عدد در مبناي 16 بايد ابتدا معادل Hex عدد 5687 را بهدست آوريم و سپس آن را مكمل 2 كنيم: ( )( ) ( / / / ) 1 16 2 5687 1637 1 11 11 111 »j®μ§¶  $(1110/1001/1100/1001)_Y = (E9C9)_{Y}$  $\overline{\phantom{a}}$ 16  $091V$  $ra\alpha$   $\mathbf{r}$  $\mathbf{y}$ 1 1  $\circ$ 

مكمل 1 عدد دهدهي فوق نيز با انجام عمل تفريق زير بهدست ميآيد:

جج 396

1

$$
\frac{-\Delta \mathcal{P} \Lambda Y}{\mathcal{F}^{\mathcal{T}} \mathcal{T}} \qquad (\Delta \mathcal{P} \Lambda Y)_{10} \xrightarrow{\Delta \Delta \Delta \Delta \Delta} (\mathcal{F} \mathcal{T}^{\mathcal{T}})_{10}
$$

**15ـ گزينه «2»** بزرگترين عدد مثبت در شرايطي ايجاد ميشود كه نما، مثبتترين مقدار خود را اختيار كند و مانتيس معادل بزرگترين مقدار مثبت باشد:

$$
\underbrace{(1/111\cdots1)}_{\text{min}}\times\Upsilon^{(0111)}=(\Upsilon^{0}+\Upsilon^{-1}+\Upsilon^{-\Upsilon}+\cdots+\Upsilon^{-11})\times\Upsilon^{\Upsilon}=[\frac{(\Upsilon^{-1})^{1\Upsilon}-1}{\Upsilon^{-1}-1}]\times\Upsilon^{\Upsilon}=(\Upsilon-\Upsilon^{-11})\times\Upsilon^{\Upsilon}
$$

$$
(\text{1}/\circ)\!\times\!\text{1}^{(\text{1000})}=\text{1}^{-\text{A}}
$$

براي كوچكترين عدد مثبت نيز بايد مانتيس صفر باشد و نما معادل منفيترين مقدار باشد:

**16ـ گزينه «4»** براي محاسبه CPI بايد مجموع حاصلضرب درصد دستورات مختلف در تعداد كلاك آنها را بهدست آوريم:  $CPI = (\tau \times \circ / \tau) + (\tau \times \circ / \tau) + (\iota \circ \times \circ / \tau) + (\Delta \times \circ / \tau) + (\tau \times \circ / \tau) = \circ / \epsilon + \circ / \epsilon + \tau + \iota / \Delta + \circ / \tau = \tau / \tau$ 

**17ـ گزينه «4»** براي محاسبه زمان متوسط دستيابي به حافظه سلسلهمراتبي بايد از رابطه زير استفاده نماييم:

$$
t_a = h_c t_c + (1 - h_c)[h_m t_m + (1 - h_m)t_D] = (\circ/90 \times 10^{-9}) + (\circ/\circ\Delta)[(\circ/9 \times 10^{-4}) + (\circ/1 \times 10^{-9})]
$$
  
= (\circ/90 \times 10^{-9}) + (\circ/90 \times 10^{-9}) + (\Delta \circ 0 \times 10^{-9}) = \Delta \circ 1/9 (ns)

**18ـ گزينه «1»** براي مديريت ارتباط بين يك فرستنده و گيرنده توسط مكانيسم Handshake، بايد اولاً شروع و پايان ارتباط توسط فرستنده با فعال و غيرفعال كردن خط Valid Data اعلام شود و پس از آن، خط Accepted Data تغيير وضعيت دهد. ثانياً در تمام مدت فعال بودن خط Valid Data، داده موردنظر روي Bus Data گذاشته شده باشد. اين دو خاصيت فقط در گزينه (1) ديده ميشود.

**19ـ گزينه «3»** ساختار داده شده داراي دو مالتي پلكسر در قسمت ورودي و يك مالتي پلكسر در قسمت خروجي است. مالتي پلكسرهاي ورودي قادرند بين B و  $\overline{\text{B}}$  و نيز بين A  $\wedge$  B و $\wedge$   $\wedge$  يكي را انتخاب كنند. خروجي مالتي پلكسر اول ( B يا $\overline{\text{B}}$  يا  $\wedge$  با  $\wedge$  جمع ميشود. بنابراين خروجي طبقه بالا معادل  $\rm A+\overline B$  يا  $\rm A+\overline B$  خواهد بود (توجه نماييد  $\rm A+\overline B$  معادل  $\rm A-B$  نيست، زيرا نقلي ورودي در  $\rm FA$  صفر شده است). خروجي مالتي پلكسر پايين نيز معادل B A يا B A ميباشد. بنابراين اين مدار مربوط به يك ALU با چهار عمل B A و B A و B A و B A است.

**20ـ گزينه «3»** از آنجا كه SP به خانه بالاي پشته اشاره ميكند، در عمل Push بايد ابتدا SP را بازسازي كنيم و سپس عمل درج عنصر جديد را انجام دهيم. در عمل Pop نيز بايد ابتدا عنصر بالاي پشته را بازيابي كنيم و سپس به بازسازي ثبات SP بپردازيم. ضمناً از آنجا كه پشته بهصورت كاهشي پر ميشود، در عمل Push و Pop بايد ثبات SP بهترتيب كاهش و افزايش يابد.

**21ـ گزينه «3»** پردازندههاي Superscaler برنامهها را با الگوي Execution Order of Out اجرا ميكنند، اما ترتيب ذخيره نتايج در ثباتها را حفظ ميكنند. زيرا يك دستور براي اجرا در هر لحظه به آخرين مقادير ثبت شده در ثباتها نيازمند است و محتواي ثباتها براي اجراي صحيح برنامه، بايد بهروزرساني شده باشد.